20/12/2021 08:34 SEI/ABC - 0022942471 - Aviso

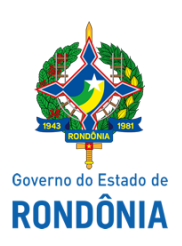

Superintendência Estadual de Compras e Licitações - SUPEL

## **AVISO**

# **DE ABERTURA DE SESSÃO**

### **CONCORRÊNCIA PÚBLICA Nº.:** 016/2021/CPLO/SUPEL/RO

### **PROCESSO ADMINISTRATIVO Nº.:** 0009.396356/2021-91/DER/RO

**OBJETO:** Execução de Pavimentação Asfáltica em Concreto Betuminoso Usinado à Quente – CBUQ, Drenagem e Sinalização Rodoviária, na rodovia RO- 005; Trecho: Km 5,00 (Penitenciária) - Ramal Aliança, Segmento: Estaca 0 + 0,000 à Estaca 700 + 0,000, com extensão de 14,00 km, referente ao lote 01, no município de Porto Velho/RO.

A Superintendência Estadual de Compra - SUPEL/RO, através da Comissão Permanente de Licitações de Obras – CPLO/SUPEL/RO, criada pela **Portaria nº. 74/2021/SUPEL-CI de 11 de junho de 2021** e **Portaria nº 171/SUPEL-CI de 15 de dezembro de 2021**, torna público aos interessados, em especial às empresas participantes da licitação em epígrafe, o que adiante segue:

Transcorrido o prazo para interposição de recurso, referente à fase de Habilitação, sem que nenhuma empresa manifestasse a intenção de recorrer, fica marcada para **21/12/2021** às **09h00min** a sessão para abertura da **PROPOSTA DE PREÇOS.**

Porto Velho/RO, 20 de dezembro de 2021.

### **ERALDA ETRA MARIA LESSA**

Presidente da CPLO/SUPEL

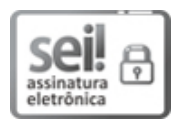

Documento assinado eletronicamente por **Eralda Etra Maria Lessa**, **Presidente**, em 20/12/2021, às 09:31, conforme horário oficial de Brasília, com [fundamento](http://www.diof.ro.gov.br/data/uploads/2017/04/Doe-05_04_2017.pdf) no artigo 18 caput e seus §§ 1º e 2º, do Decreto nº 21.794, de 5 Abril de 2017.

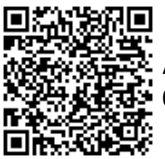

A autenticidade deste documento pode ser conferida no site [portal](http://sei.sistemas.ro.gov.br/sei/controlador_externo.php?acao=documento_conferir&id_orgao_acesso_externo=0) do SEI, informando o código verificador **0022942471** e o código CRC **FF9E421C**.

Referência: Caso responda este(a) Aviso, indicar expressamente o Processo nº 0043.506736/2021-23 SEI nº 0022942471